<<http://www.file.com/models/com/models/com/models/com/models/com/models/com/models/com/models/com/models/com/models/com/models/com/models/com/models/com/models/com/models/com/models/com/models/com/models/com/models/com/mo

, tushu007.com

- << InDesign CS4 >>
- 13 ISBN 9787802438279
- 10 ISBN 7802438276

出版时间:2011-11

页数:358

PDF

更多资源请访问:http://www.tushu007.com

, tushu007.com

<< InDesign CS4 >

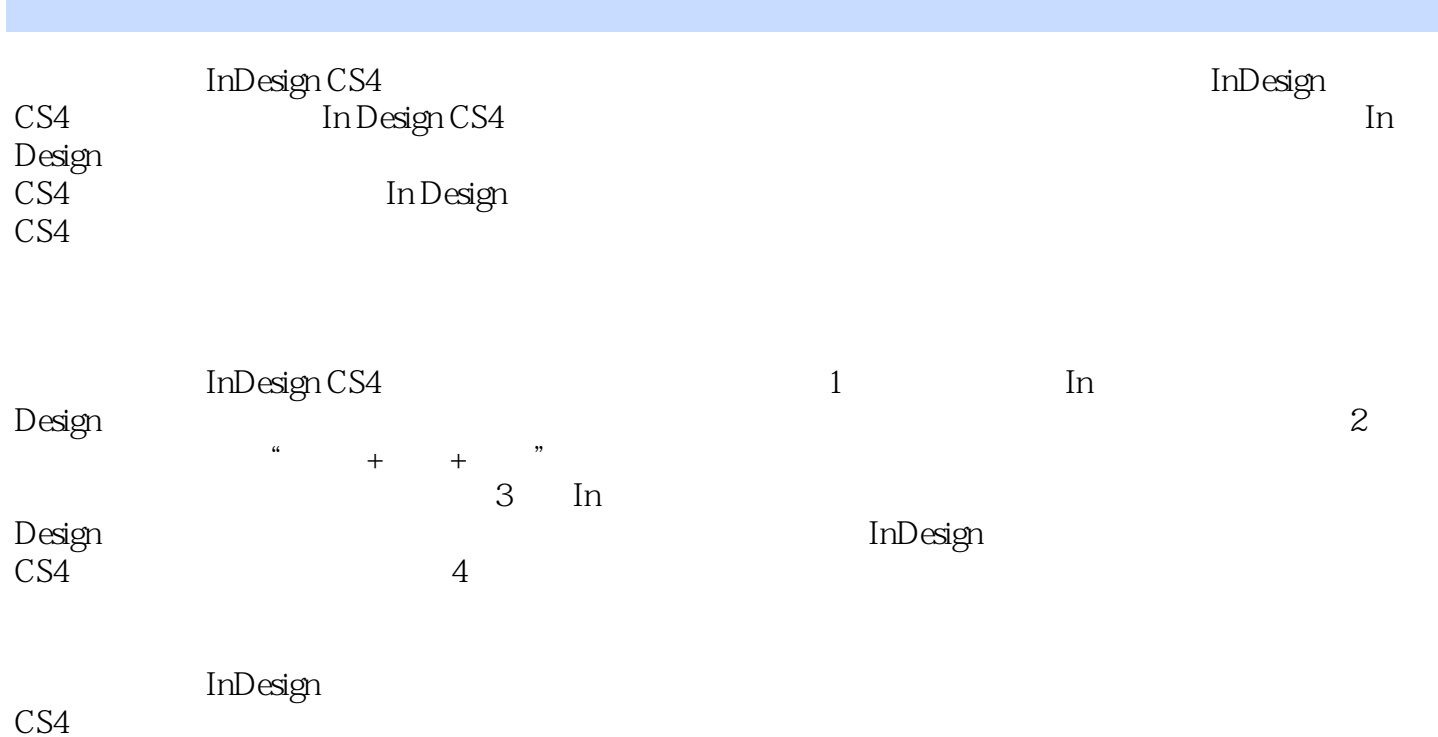

CS4实例与操作》可作为中、高等职业技术院校,以及各类计算机教育培训机构的专用教材,也可供

, tushu007.com

<< InDesign CS4  $>$ 

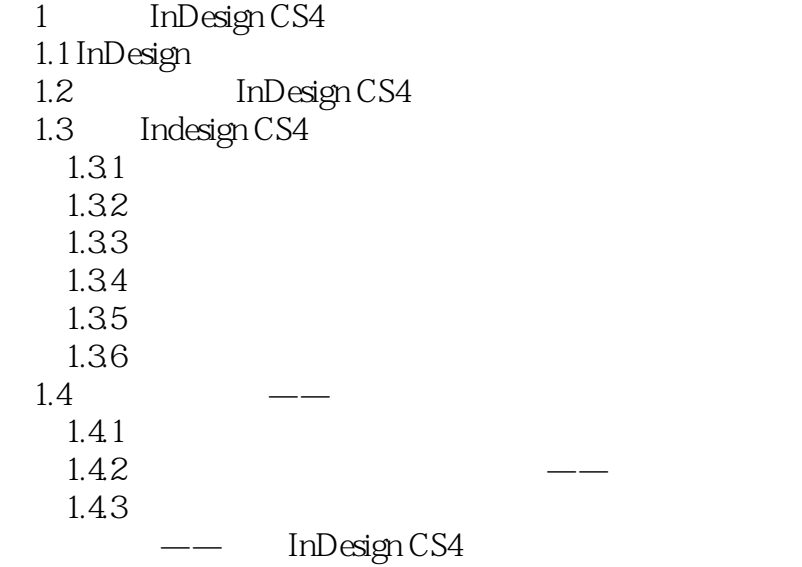

2 InDesign CS4<br> $21$   $\frac{\text{m}}{\text{m}}$  $21 \left( \frac{21}{2 \cdot 1} \right)$  $21.1$  $21.2$  $22$  $22.1$ 222  $223$ <br> $223$ 2.2.4 " " " " 23 2.4 InDesign  $241$  InDesign 24.2  $\sim$ 

 $\overline{3}$  $3.1$  $31.1$  $31.2$ 31.3  $32$  $\frac{321}{222}$  $\frac{322}{323}$  " 323 "

## $,$  tushu007.com

## << InDesign CS4 >

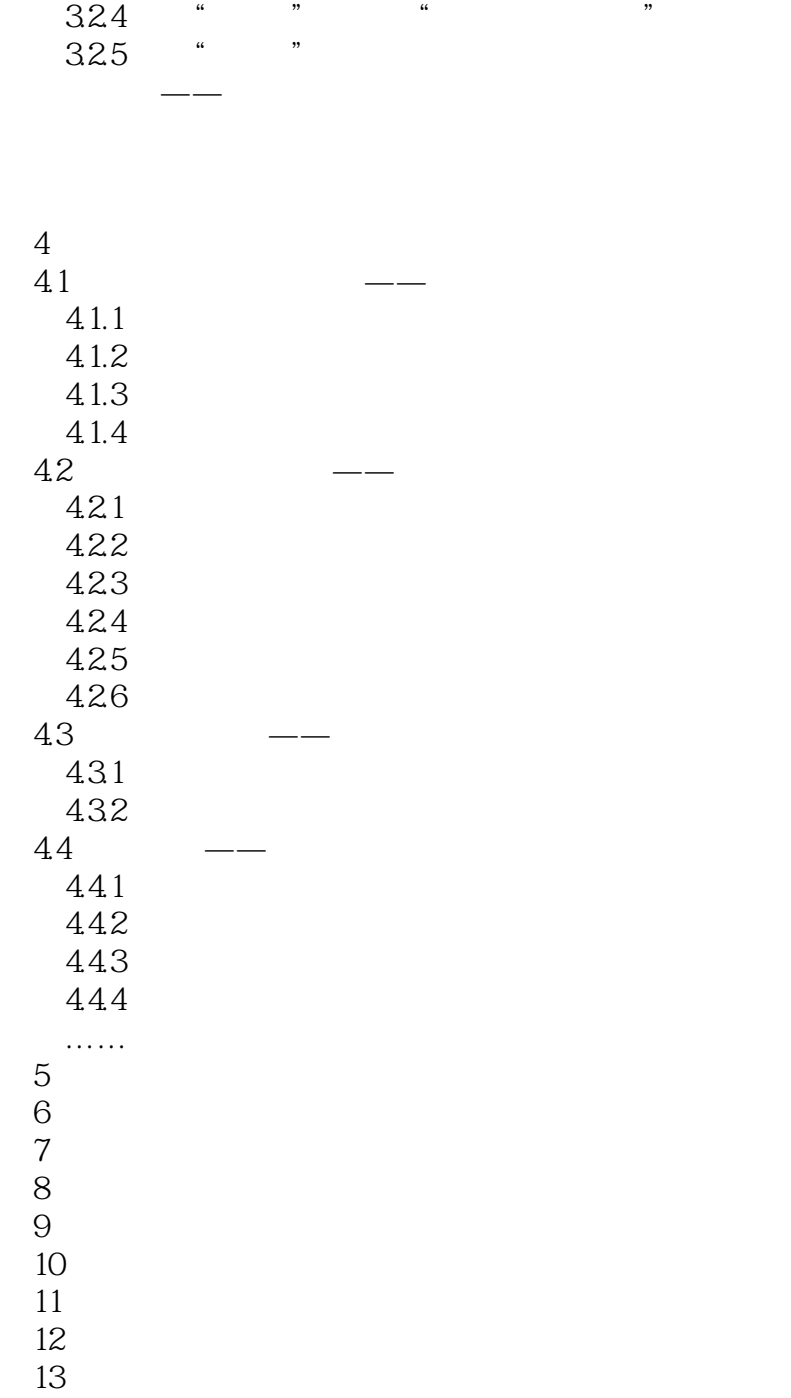

<<hr/> InDesign CS4 >>

## InDesign CS4

 $+$  +  $+$  +  $+$  +  $+$  +  $+$  +  $+$  +  $+$  +  $+$  +  $+$  +  $+$  +  $+$  +  $+$  +  $+$  +  $+$  +  $+$  +  $+$  +  $+$  +  $+$  +  $+$  +  $+$  +  $+$  +  $+$  +  $+$  +  $+$  +  $+$  +  $+$  +  $+$  +  $+$  +  $+$  +  $+$  +  $+$  +  $+$  +  $+$  +  $+$  +  $+$  +  $+$  +  $+$  +

<<http://www.file.com/models/com/models/com/models/com/models/com/models/com/models/com/models/com/models/com/models/com/models/com/models/com/models/com/models/com/models/com/models/com/models/com/models/com/models/com/mo

本站所提供下载的PDF图书仅提供预览和简介,请支持正版图书。

更多资源请访问:http://www.tushu007.com